## Package 'sentencepiece'

June 8, 2020

<span id="page-0-0"></span>Type Package

Title Text Tokenization using Byte Pair Encoding and Unigram Modelling

Version 0.1.2

Maintainer Jan Wijffels <jwijffels@bnosac.be>

#### Description

License MPL-2.0

Unsupervised text tokenizer allowing to perform byte pair encoding and unigram modelling. Wraps the 'sentencepiece' library <https://github.com/google/sentencepiece> which provides a language independent tokenizer to split text in words and smaller subword units. The techniques are explained in the paper ``SentencePiece: A simple and language independent subword tokenizer and detokenizer for Neural Text Processing'' by Taku Kudo and John Richardson (2018) <doi:10.18653/v1/D18-2012>. Provides as well straightforward access to pretrained byte pair encoding models and subword embeddings trained on Wikipedia using 'word2vec', as described in ``BPEmb: Tokenization-free Pre-trained Subword Embeddings in 275 Languages'' by Benjamin Heinzerling and Michael Strube (2018) <http://www.lrecconf.org/proceedings/lrec2018/pdf/1049.pdf>.

URL <https://github.com/bnosac/sentencepiece>

Encoding UTF-8 LazyData true RoxygenNote 7.1.0 **Depends**  $R$  ( $>= 2.10$ ) **Imports** Rcpp  $(>= 0.11.5)$ Suggests tokenizers.bpe LinkingTo Rcpp NeedsCompilation yes Author Jan Wijffels [aut, cre, cph] (R wrapper), BNOSAC [cph] (R wrapper), Google Inc. [ctb, cph] (Files at src/sentencepiece/src (Apache License, Version 2.0), The Abseil Authors [ctb, cph] (Files at src/third\_party/absl (Apache

License, Version 2.0), Google Inc. [ctb, cph] (Files at src/third\_party/protobuf-lite (BSD-3 License)), Kenton Varda (Google Inc.) [ctb, cph] (Files at src/third\_party/protobuf-lite: coded\_stream.cc, extension\_set.cc, generated\_message\_util.cc, generated\_message\_util.cc, message\_lite.cc, repeated\_field.cc, wire\_format\_lite.cc, zero\_copy\_stream.cc, zero\_copy\_stream\_impl\_lite.cc, google/protobuf/extension\_set.h, google/protobuf/generated\_message\_util.h, google/protobuf/wire\_format\_lite.h, google/protobuf/wire\_format\_lite\_inl.h, google/protobuf/message\_lite.h, google/protobuf/repeated\_field.h, google/protobuf/io/coded\_stream.h, google/protobuf/io/zero\_copy\_stream\_impl\_lite.h, google/protobuf/io/zero\_copy\_stream.h, google/protobuf/stubs/common.h, google/protobuf/stubs/hash.h, google/protobuf/stubs/once.h, google/protobuf/stubs/once.h.org (BSD-3 License)), Sanjay Ghemawat (Google Inc.) [ctb, cph] (Design of files at src/third\_party/protobuf-lite: coded\_stream.cc, extension\_set.cc, generated\_message\_util.cc, generated\_message\_util.cc, message\_lite.cc, repeated\_field.cc, wire\_format\_lite.cc, zero\_copy\_stream.cc, zero\_copy\_stream\_impl\_lite.cc, google/protobuf/extension\_set.h, google/protobuf/generated\_message\_util.h, google/protobuf/wire\_format\_lite.h, google/protobuf/wire\_format\_lite\_inl.h, google/protobuf/message\_lite.h, google/protobuf/repeated\_field.h, google/protobuf/io/coded\_stream.h, google/protobuf/io/zero\_copy\_stream\_impl\_lite.h, google/protobuf/io/zero\_copy\_stream.h (BSD-3 License)), Jeff Dean (Google Inc.) [ctb, cph] (Design of files at src/third\_party/protobuf-lite: coded\_stream.cc, extension\_set.cc, generated\_message\_util.cc, generated\_message\_util.cc, message\_lite.cc, repeated\_field.cc, wire\_format\_lite.cc, zero copy stream.cc, zero copy stream impl lite.cc, google/protobuf/extension\_set.h, google/protobuf/generated\_message\_util.h, google/protobuf/wire\_format\_lite.h, google/protobuf/wire\_format\_lite\_inl.h, google/protobuf/message\_lite.h, google/protobuf/repeated\_field.h, google/protobuf/io/coded\_stream.h, google/protobuf/io/zero\_copy\_stream\_impl\_lite.h, google/protobuf/io/zero\_copy\_stream.h (BSD-3 License)), Laszlo Csomor (Google Inc.) [ctb, cph] (Files at src/third\_party/protobuf-lite: io\_win32.cc,

google/protobuf/stubs/io\_win32.h (BSD-3 License)),

#### 2

#### R topics documented: 3

Wink Saville (Google Inc.) [ctb, cph] (Files at src/third\_party/protobuf-lite: message\_lite.cc, google/protobuf/wire\_format\_lite.h, google/protobuf/wire\_format\_lite\_inl.h, google/protobuf/message\_lite.h (BSD-3 License)), Jim Meehan (Google Inc.) [ctb, cph] (Files at src/third\_party/protobuf-lite: structurally\_valid.cc (BSD-3 License)), Chris Atenasio (Google Inc.) [ctb, cph] (Files at src/third\_party/protobuf-lite: google/protobuf/wire\_format\_lite.h (BSD-3 License)), Jason Hsueh (Google Inc.) [ctb, cph] (Files at src/third\_party/protobuf-lite: google/protobuf/io/coded\_stream\_inl.h (BSD-3 License)), Anton Carver (Google Inc.) [ctb, cph] (Files at src/third\_party/protobuf-lite: google/protobuf/stubs/map\_util.h (BSD-3 License)), Maxim Lifantsev (Google Inc.) [ctb, cph] (Files at src/third\_party/protobuf-lite: google/protobuf/stubs/mathlimits.h (BSD-3 License)), Susumu Yata [ctb, cph] (Files at src/third\_party/darts\_clone (BSD-3 License), Daisuke Okanohara [ctb, cph] (File src/third\_party/esaxx/esa.hxx (MIT License)), Yuta Mori [ctb, cph] (File src/third\_party/esaxx/sais.hxx (MIT License)), Benjamin Heinzerling [ctb, cph] (Files data/models/nl.wiki.bpe.vs1000.d25.w2v.txt and data/models/nl.wiki.bpe.vs1000.model (MIT License))

#### Repository CRAN

Date/Publication 2020-06-08 21:40:02 UTC

### R topics documented:

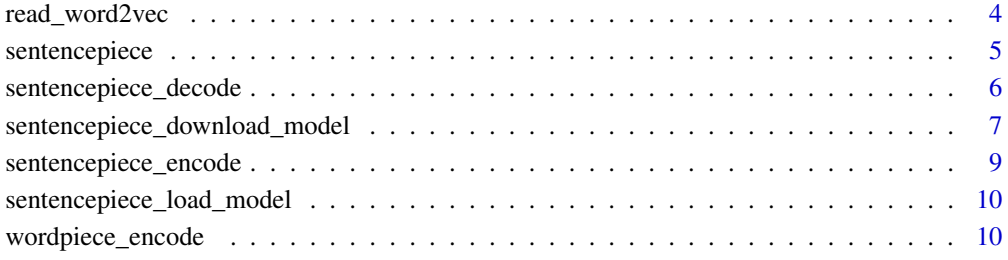

#### **Index** [12](#page-11-0)

<span id="page-3-0"></span>

#### Description

Read a word2vec embedding file

#### Usage

```
read_word2vec(x, encoding = "UTF-8")
```
#### Arguments

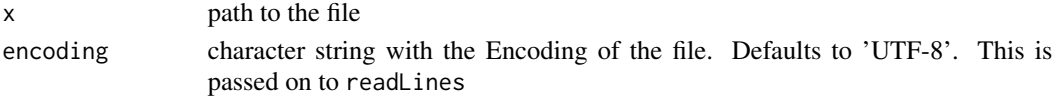

#### Value

a matrix with one row per token containing the embedding of the token

#### See Also

[readLines](#page-0-0)

#### Examples

```
embedding <- system.file(package = "sentencepiece", "models",
                         "nl.wiki.bpe.vs1000.d25.w2v.txt")
embedding <- read_word2vec(embedding)
head(embedding, 10)
```
path  $\leq$  getwd()

## English dl <- sentencepiece\_download\_model("en", vocab\_size = 5000, dim = 100, model\_dir = path) embedding <- read\_word2vec(dl\$glove\$file\_model)

```
## Dutch
```

```
dl <- sentencepiece_download_model("nl", vocab_size = 10000, dim = 25, model_dir = path)
dl <- sentencepiece_download_model("nl", vocab_size = 1000, dim = 50, model_dir = path)
embedding <- read_word2vec(dl$glove$file_model)
```
## Vlaams

```
dl <- sentencepiece_download_model("Vlaams", vocab_size = 50000, dim = 25, model_dir = path)
embedding <- read_word2vec(dl$glove$file_model)
```
<span id="page-4-1"></span><span id="page-4-0"></span>

#### Description

Construct a Sentencepiece model on text.

#### Usage

```
sentencepiece(
  x,
 type = c("bpe", "char", "unigram", "word"),
 vocab_size = 8000,coverage = 0.9999,
 model_prefix = "sentencepiece",
 model\_dir = tempdir(),threads = 1L,
 args,
 verbose = FALSE
\mathcal{L}
```
#### Arguments

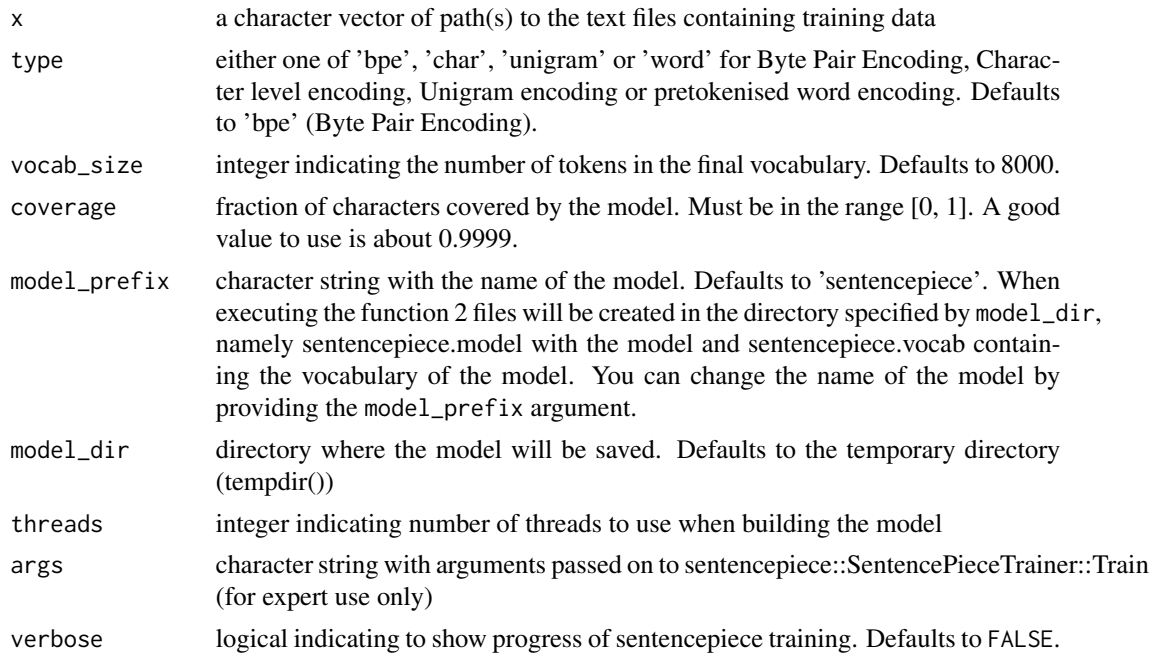

#### Value

an object of class sentencepiece which is defined at [sentencepiece\\_load\\_model](#page-9-1)

#### <span id="page-5-0"></span>See Also

[sentencepiece\\_load\\_model](#page-9-1)

#### Examples

```
library(tokenizers.bpe)
data(belgium_parliament, package = "tokenizers.bpe")
path <- "traindata.txt"
folder <- getwd()
```

```
writeLines(belgium_parliament$text, con = path)
```

```
model <- sentencepiece(path, type = "char",
                      model_dir = folder, verbose = TRUE)
model <- sentencepiece(path, type = "unigram", vocab_size = 20000,
                      model_dir = folder, verbose = TRUE)
model <- sentencepiece(path, type = "bpe", vocab_size = 4000,
                       model_dir = folder, verbose = TRUE)
```

```
txt <- c("De eigendomsoverdracht aan de deelstaten is ingewikkeld.",
         "On est d'accord sur le prix de la biere?")
sentencepiece_encode(model, x = txt, type = "subwords")
sentencepiece_encode(model, x = txt, type = "ids")
```

```
model <- sentencepiece_load_model(file.path(folder, "sentencepiece.model"))
sentencepiece_encode(model, x = txt, type = "subwords")
sentencepiece_encode(model, x = txt, type = "ids")
```
sentencepiece\_decode *Decode encoded sequences back to text*

#### Description

Decode a sequence of Sentencepiece ids into text again

#### Usage

```
sentencepiece_decode(model, x)
```
#### Arguments

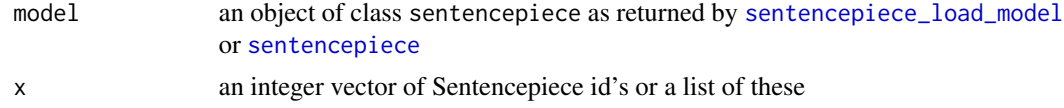

#### <span id="page-6-0"></span>Value

a character vector of detokenised text

#### Examples

```
model <- system.file(package = "sentencepiece", "models", "nl-fr-dekamer.model")
model <- sentencepiece_load_model(file = model)
txt <- c("De eigendomsoverdracht aan de deelstaten is ingewikkeld.",
         "On est d'accord sur le prix de la biere?")
x \le sentencepiece_encode(model, x = txt, type = "subwords")
sentencepiece_decode(model, x)
x <- sentencepiece_encode(model, x = txt, type = "ids")
sentencepiece_decode(model, x)
```
sentencepiece\_download\_model

*Download a Sentencepiece model*

#### Description

Download pretrained models built on Wikipedia made available at <https://nlp.h-its.org/bpemb> through <https://github.com/bheinzerling/bpemb>. These models contain Byte Pair Encoded models trained with sentencepiece as well as Glove embeddings of these Byte Pair subwords. Models for 275 languages are available.

#### Usage

```
sentencepiece_download_model(
  language,
  vocab_size,
 dim,
 model_dir = system.file(package = "sentencepiece", "models")
)
```
#### Arguments

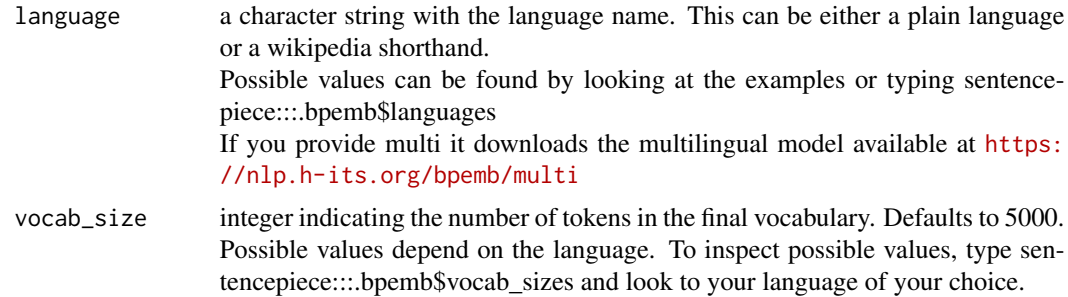

<span id="page-7-0"></span>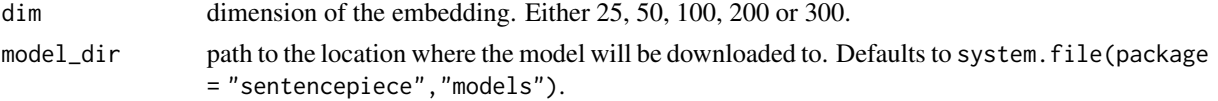

#### Value

a list with elements

- language: the provided language
- wikicode: the wikipedia code of the provided language
- file\_model: the path to the downloaded Sentencepiece model
- url: the url where the Sentencepiece model was fetched from
- download\_failed: logical, indicating if the download failed
- download\_message: a character string with possible download failure information
- glove: a list with elements file model, url, download failed and download message indicating the path to the Glove embeddings. Only present if the dim argument is provided in the function. Otherwise the embeddings will not be downloaded

#### See Also

[sentencepiece\\_load\\_model](#page-9-1)

#### Examples

path  $\leq$  getwd()

```
##
## Download only the tokeniser model
##
dl <- sentencepiece_download_model("Russian", vocab_size = 50000, model_dir = path)
dl <- sentencepiece_download_model("English", vocab_size = 100000, model_dir = path)
dl <- sentencepiece_download_model("French", vocab_size = 25000, model_dir = path)
dl <- sentencepiece_download_model("multi", vocab_size = 320000, model_dir = path)
dl <- sentencepiece_download_model("Vlaams", vocab_size = 1000, model_dir = path)
dl <- sentencepiece_download_model("Dutch", vocab_size = 25000, model_dir = path)
dl <- sentencepiece_download_model("nl", vocab_size = 25000, model_dir = path)
str(dl)
model <- sentencepiece_load_model(dl$file_model)
##
## Download the tokeniser model + Glove embeddings of Byte Pairs
##
dl <- sentencepiece_download_model("nl", vocab_size = 1000, dim = 50, model_dir = path)
str(dl)
model <- sentencepiece_load_model(dl$file_model)
embedding <- read_word2vec(dl$glove$file_model)
```

```
dl <- sentencepiece_download_model("nl", vocab_size = 1000, dim = 25,
                                  model\_dir = tempdir()str(dl)
```
sentencepiece\_encode *Tokenise text alongside a Sentencepiece model*

#### Description

Tokenise text alongside a Sentencepiece model

#### Usage

```
sentencepiece_encode(model, x, type = c("subwords", "ids"))
```
#### Arguments

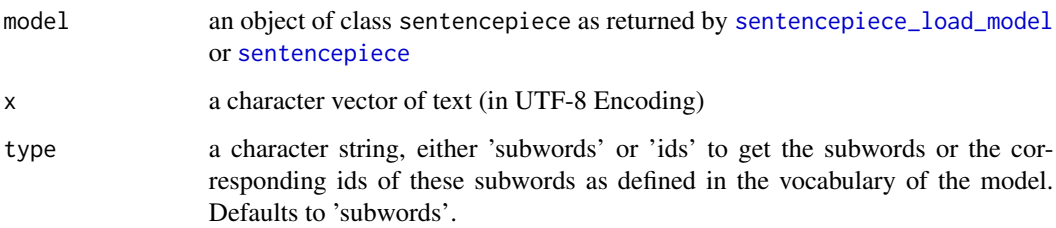

#### Value

a list with tokenised text, one for each element of x

#### Examples

```
model <- system.file(package = "sentencepiece", "models", "nl-fr-dekamer.model")
model <- sentencepiece_load_model(file = model)
txt <- c("De eigendomsoverdracht aan de deelstaten is ingewikkeld.",
         "On est d'accord sur le prix de la biere?")
sentencepiece_encode(model, x = txt, type = "subwords")
sentencepiece_encode(model, x = txt, type = "ids")
```
<span id="page-9-1"></span><span id="page-9-0"></span>sentencepiece\_load\_model

*Load a Sentencepiece model*

#### Description

Load a Sentencepiece model which either was trained with [sentencepiece](#page-4-1) or which you have found in the wild.

#### Usage

```
sentencepiece_load_model(file = "sentencepiece.model")
```
#### Arguments

file path to the file containing the Sentencepiece model

#### Value

an object of class sentencepiece which is a list with elements

- model: an Rcpp pointer to the model
- model\_path: the path to the model
- vocab\_size: the size of the Sentencepiece vocabulary
- vocabulary: the Sentencepiece vocabulary which is a data.frame with columns id and subword

#### Examples

```
model <- system.file(package = "sentencepiece", "models", "nl-fr-dekamer.model")
model <- sentencepiece_load_model(file = model)
txt <- c("De eigendomsoverdracht aan de deelstaten is ingewikkeld.",
         "On est d'accord sur le prix de la biere?")
sentencepiece_encode(model, x = txt, type = "subwords")
sentencepiece_encode(model, x = txt, type = "ids")
```
wordpiece\_encode *Wordpiece encoding*

#### **Description**

Wordpiece encoding, usefull for BERT-style tokenisation. Experimental version mimicing class WordpieceTokenizer from [https://github.com/huggingface/transformers/blob/master/src](https://github.com/huggingface/transformers/blob/master/src/transformers/tokenization_bert.py)/ [transformers/tokenization\\_bert.py](https://github.com/huggingface/transformers/blob/master/src/transformers/tokenization_bert.py)

#### wordpiece\_encode 11

#### Usage

```
wordpiece_encode(
  x,
  vocabulary = character(),
  type = c("subwords", "ids"),
 unk\_token = "[UNK]".max_input_chars_per_word = 100L
\lambda
```
#### Arguments

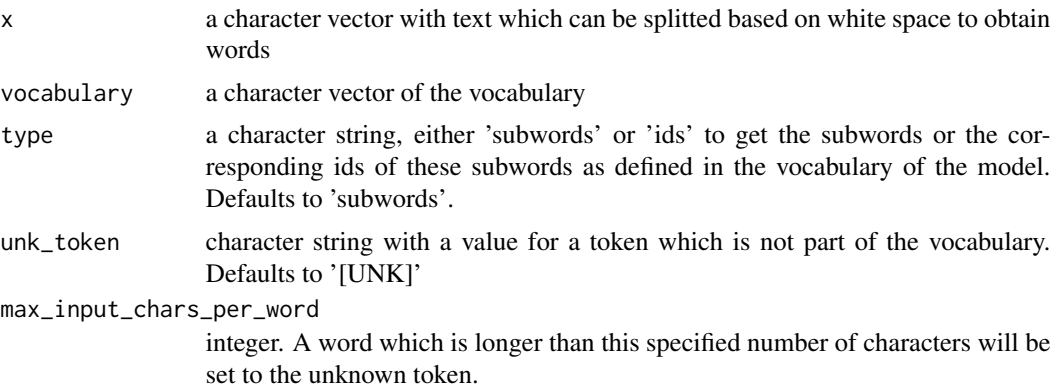

#### Value

a list of subword tokens

#### Examples

```
wordpiece_encode("unaffable", vocabulary = c("un", "##aff", "##able"))
wordpiece\_encode(x = c("unaffable", "unaffable"),vocabulary = c("un", "##aff", "##able"))
wordpiece_encode(x = c("unaffable", "unaffableun", "unknown territory"),
                 vocabulary = c("un", "##aff", "##able", "##un"))
wordpiece_encode(x = c("unaffable", "unaffableun", "unknown territory"),
                vocabulary = c("un", "##aff", "##able", "##un"),
                type = "ids")
```
# <span id="page-11-0"></span>Index

read\_word2vec, [4](#page-3-0) readLines, *[4](#page-3-0)*

sentencepiece, [5,](#page-4-0) *[6](#page-5-0)*, *[9,](#page-8-0) [10](#page-9-0)* sentencepiece\_decode, [6](#page-5-0) sentencepiece\_download\_model, [7](#page-6-0) sentencepiece\_encode, [9](#page-8-0) sentencepiece\_load\_model, *[5,](#page-4-0) [6](#page-5-0)*, *[8,](#page-7-0) [9](#page-8-0)*, [10](#page-9-0)

wordpiece\_encode, [10](#page-9-0)